Ø

Home \ Platform \ Issues \ Issue

# browser.notifications.create crashes Edge

#### Issue #20146233 • Unassigned

Open new issue

Browse all tracked issues

Details

Author Dave B.

Created Jan 10, 2019

**Privacy** This issue is public.

Found in

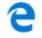

Found in build # 42.17134

**Reports** Reported by 1 person

You are receiving email notifications for this issue because you filed the initial report. To update your notification settings, visit the Dashboard

## Steps to reproduce

When the browser.notifications.create API is called from the Adblock Plus extension, the entire Edge browser crashes. See related Adblock Plus issue https://issues.adblockplus.org/ticket/7206

### Steps to reproduce

- 1. Navigate to about: flags and ensure "Enable extension developer features" is checked.
- 2. Navigate to https://www.microsoft.com/en-gb/p/adblock-plus/9nblggh4r9nz and install Adblock Plus.
- 3. Ensure Adblock Plus is enabled in Edge.
- 4. Open "..." Edge menu, Click "Extensions", hover over "Adblock Plus", click cog icon, click "Background page" button in "Inspect:" section.
- 5. Paste this code:

browser.notifications.create({
type: "basic",
iconUrl: "icons/abp-16.png",
title: "crash test",
message: "hello world"
});

## What happens

Edge crashes.

### What I expected

Edge doesn't crash, a notification is displayed.

#### Environment

I'm running Edge 42.17134.1.0, Adblock Plus 0.9.11, Windows 10 (10.0.17134 Build 17134)

#### Attachments

#### 0 attachments

#### + Add an attachment

## Comments and activity

Nothing to see here! No one has commented on this issue yet.

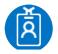

|               | Write Preview |    |
|---------------|---------------|----|
|               |               |    |
|               |               |    |
|               |               |    |
|               |               | // |
|               |               |    |
|               | Add comment   |    |
|               |               |    |
| Follow us:    | ¥ ≧ O ⊅       |    |
| Feedback & s  | upport        |    |
| Terms of use  |               |    |
| Trademarks    |               |    |
| Privacy and c | okies         |    |

© 2017 Microsoft · Except as otherwise noted, the content of this page under CC Attribution 2.5 license. · Hello from Seattle